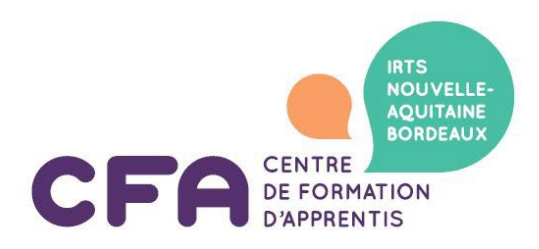

## **FICHE RENSEIGNEMENTS EMPLOYEUR**

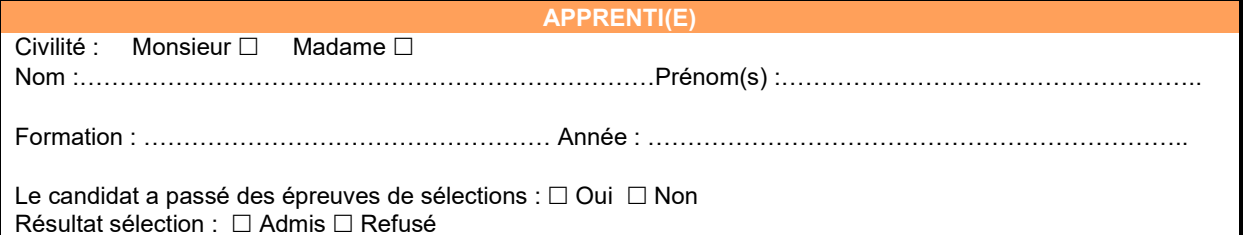

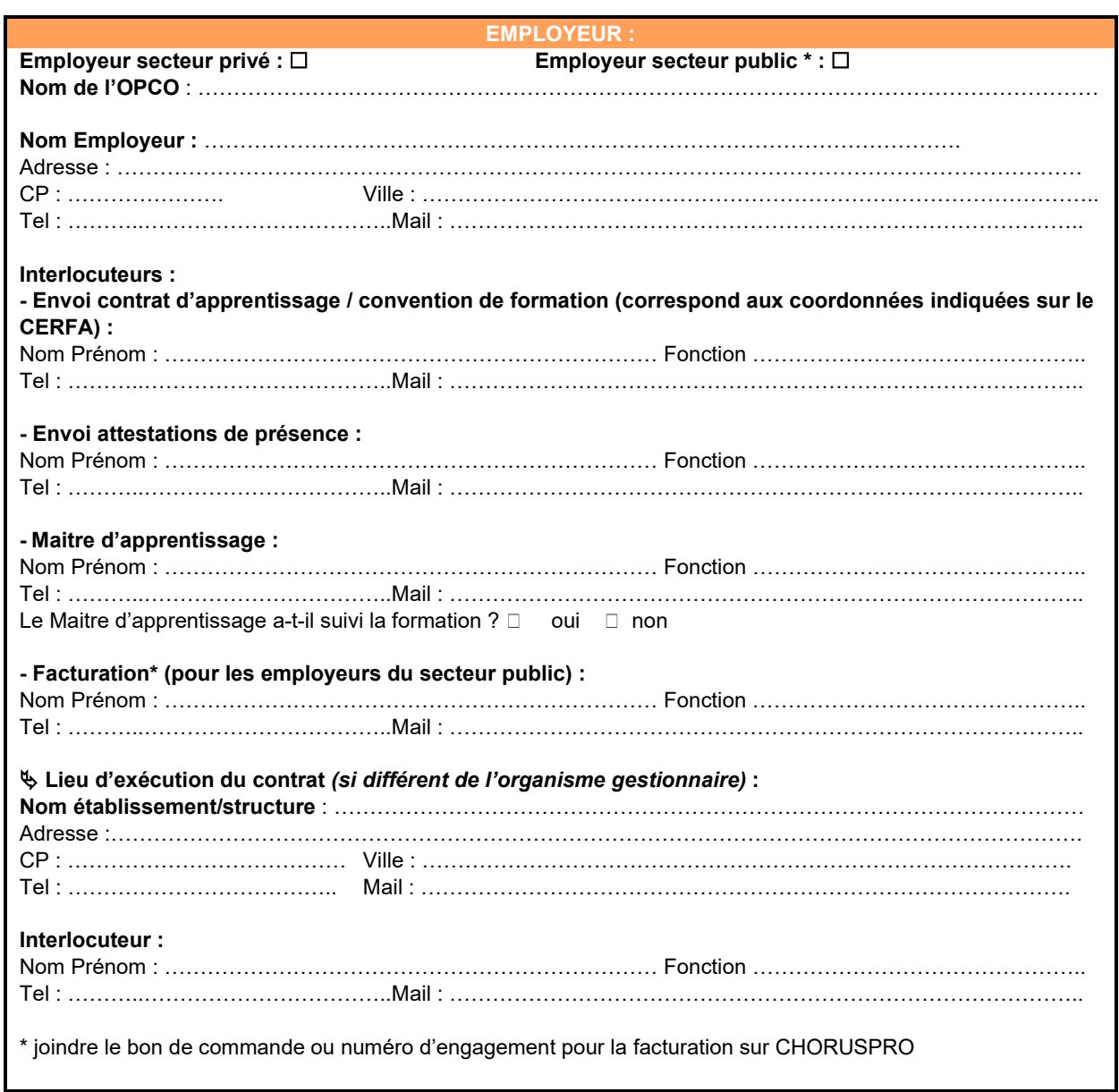